## Sony\_Xperia 5 V VoLTE

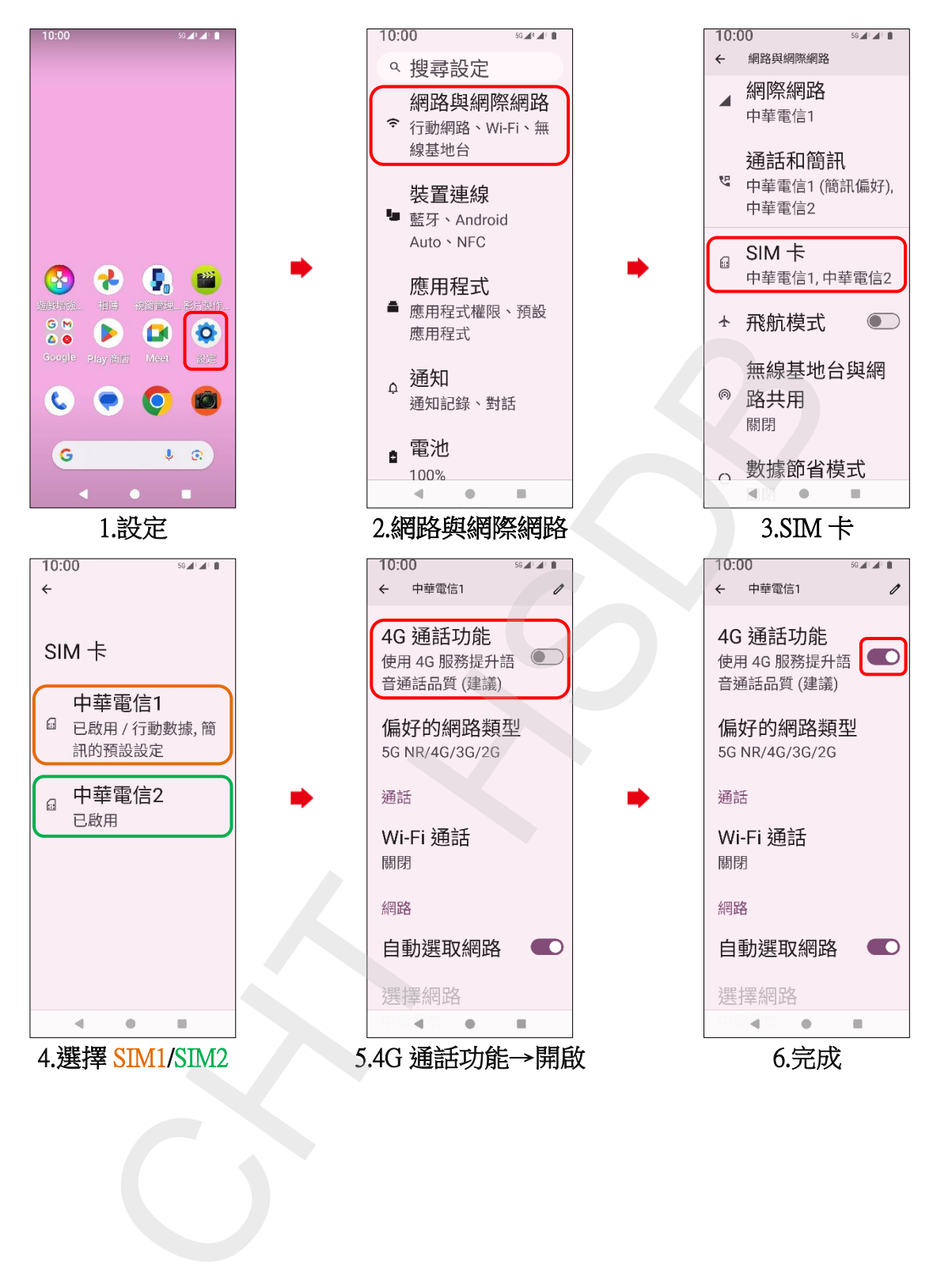